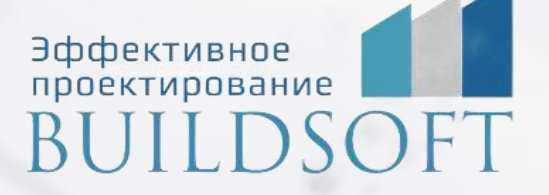

# **Программа курса обучения «nanoCAD BIM Конструкции»**

**ФОРМА ОБУЧЕНИЯ:** корпоративная группа до 10 человек

**ФОРМАТ ПРОВЕДЕНИЯ:** online/очная на выбор

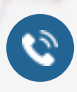

8 800 700 72 53 **A** info@buildsoft.ru

**E** 

# **Программа курса обучения «nanoCAD BIM Конструкции»**

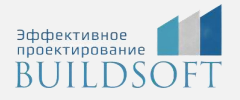

**Продолжительность курса** – 4 дня (32 академических часа), в которые входят 16 часов лекций и 16 часов самостоятельной практики.

**Формы обучения:** очная/онлайн.

**Преимущества очного обучения:** возможность сразу получить ответы на все интересующие вопросы, закрепление материала на практике под руководством преподавателя, общение с коллегами и обмен опытом.

**Преимущества онлайн-обучения:** возможность повторить пройденный материал в любое удобное время по записям занятий, которые остаются у Вас после курса.

Курс будет полезен инженерам-конструкторам, выпускающим разделы марок КМ, КЖ, КД для промышленных и гражданских зданий.

На курсе Вы научитесь создавать информационные модели конструкций зданий и сооружений, получать с модели всю необходимую информацию (выборки, спецификации, чертежи и др.), а также взаимодействовать в команде в единой среде.

#### **ИНТЕРФЕЙС ПРОГРАММЫ**

- Подразделы панели управления.
- Главное меню.
- Окно базы данных.
- Основные положения.
- Работа с базой данных.

#### **ФОРМИРОВАНИЕ ТРЕХМЕРНОЙ МОДЕЛИ РАЗДЕЛА КМ**

- Понятие объекта nanoCAD BIM Конструкции.
- Размещение элементов каркаса на основе стандартных профилей металлопроката по ГОСТ, СТО, ТУ.
- Создание узлов металлоконструкций.
- Редактирование параметров узлов.
- Работа с узловыми соединениями.
- Редактирование металлопроката.
- Создание пластин, болтов, сварных соединений.
- Формирование сборок.
- Экспорт модели в расчетные комплексы.
- Техническая спецификация стали.
- Работа с типовыми объектами базы данных.

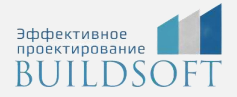

#### **ФОРМИРОВАНИЕ ТРЕХМЕРНОЙ МОДЕЛИ РАЗДЕЛА КЖ**

- Работа со сборным железобетоном из базы данных.
- Работа с монолитными железобетонными конструкциями из базы данных.
- Детальное армирование железобетонных конструкций.
- Сборка и маркировка элементов армирования в железобетонную конструкцию.
- Ведомость расхода стали.
- Работа с типовыми объектами базы данных.

#### **РАБОТА С CADLIB ПРОЕКТ**

• Технология работы с текущими переменными (Здания/Сооружения, Разделы проекта, Координатные сетки).

- Публикация моделей и файлов в БД Проекта.
- Показ объектов проекта смежных специальностей/специалистов своего отдела.
- Работа с объектами проекта.

#### **ФОРМИРОВАНИЕ ВЫХОДНОЙ ДОКУМЕНТАЦИИ**

- Понятие спецификатора.
- Работа спецификатора.
- Создание границы вида.
- Формирование планов, разрезов и сечений на основе преднастроенных проекций.
- Оформление чертежей.
- Настойка шаблонов выходных документов.

#### **СОЗДАНИЕ ОБЪЕКТОВ В NANOCAD BIM КОНСТРУКЦИИ**

- Основные принципы создания новых объектов.
- Мастер параметрического оборудования.
- Иерархическая структура объекта базы данных.

## **Главные преимущества наших курсов**

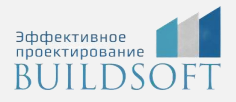

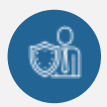

Наши преподаватели — это инженеры с профильным образованием, с практикой выполнения реальных проектных задач. Они помогут Вам освоить новые навыки.

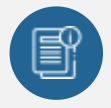

В курсах нет лишней информации – благодаря накопленному опыту на курсах мы предоставляем Вам информацию, которую Вы сразу сможете применить в своих проектах. По окончании Наших курсов Вы выйдете со знаниями, востребованными на рынке труда.

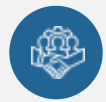

Вас сопровождает команда поддержки - все Ваши вопросы оперативно решаются посредством индивидуальных консультаций с преподавателем.

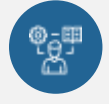

На курсах много практики с обратной связью – это задания из настоящей проектной деятельности, а не решение каких-то абстрактных задач.

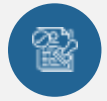

Лицензия на образовательную деятельность № Л035-01245-76/00651269 от 15.05.2023

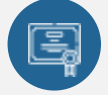

По окончанию курса, каждый участник получит удостоверение о повышении квалификации.

### **Если у вас остались вопросы – мы поможем!**

Наши специалисты помогут выбрать направление, расскажут о форматах и программах обучения.

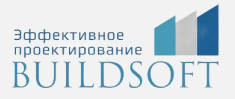

# **КОНТАКТЫ:**

### **БИЛДСОФТ**

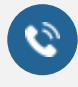

8 800-700-72-53 +7 (4852) 281-381

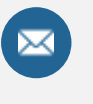

info@buildsoft.ru

### **БУДЬТЕ В КУРСЕ НОВОСТЕЙ «БИЛДСОФТ»**

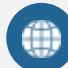

www.buildsoft.ru

[Компания "БилдСофт сервис" |](https://vk.com/buildsf)   $\mathbf{w}$ [ВКонтакте](https://vk.com/buildsf) [\(vk.com\)](https://vk.com/buildsf)

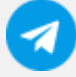

[Contact @buildsoft](https://t.me/buildsoft)

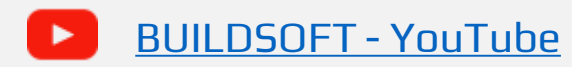

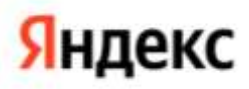

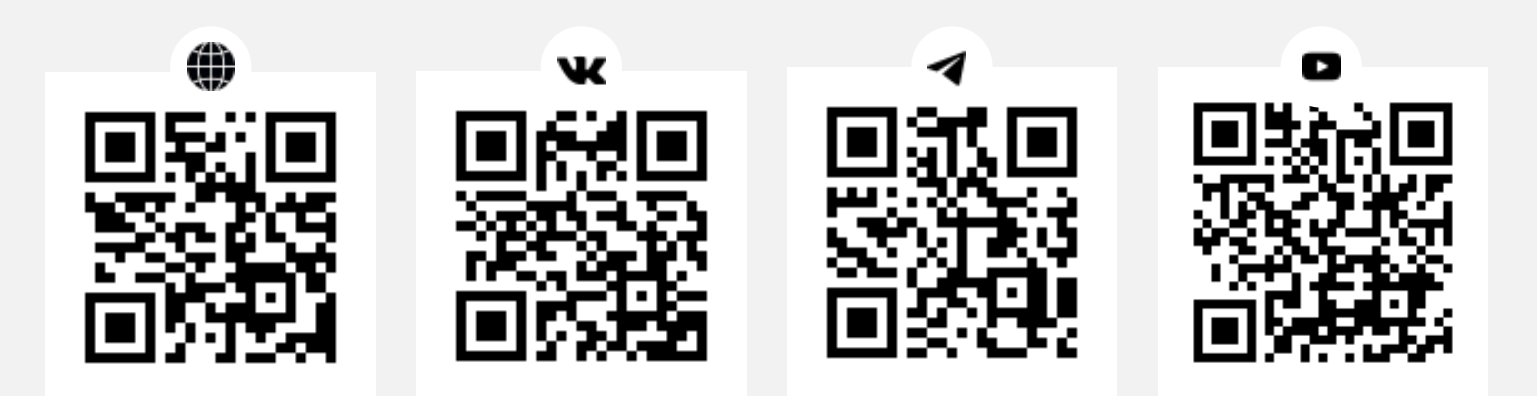